#### Untersuchungen am Kondensator

Bei der Behandlung der Exponentialfunktionen findet man als Anwendung immer wieder das Bakterienwachstum und den radioaktiven Zerfall. Beides eignet sich wegen des hohen Zeitbedarfs bzw. entsprechender Sicherheitsrichtlinien schlecht für ein Experiment in einer Unterrichtsstunde. Das hier beschriebene Experiment ist mit geringem Material- und Zeitaufwand durchführbar und eignet sich dadurch auch für eine Partner- oder Gruppenarbeit. Im Mathematikunterricht eignet es sich für eine Unterrichtsreihe zum Modellieren mit Exponentialfunktionen oder zur Behandlung von Differenzialgleichungen. Im Physikunterricht findet es natürlich seinen Platz bei der Behandlung des Kondensators. Um die Differenzialgleichung aufzustellen, müssen einige einfache physikalische Regeln und Größen bekannt sein:

U: Spannung, I: Stromstärke, Q: Ladung, R: el, Widerstand C: Kapazität Ohmsches Gesetz: An einem Widerstand sind Strom und Spannung proportional U = R· I Kondensator-Gesetz: Am Kondensator sind Ladung und Spannung proportional Q = C·U

Definition der Stromstärke als zeitliche Änderung der Ladung:  $I = \frac{\Delta Q}{\Delta}$ t  $=\frac{\Delta}{\Delta}$  $\Delta$ bzw. I(t)=Q'(t)

Maschenregel: Bei einem geschlossenen Weg in einem elektrischen Schaltnetz ist die Summe aller durchlaufenen Spannungen Null (wie die Summe der Höhenunterschiede bei einer Rundwanderung).

# **Theorie**

Bezeichnen  $U_c$  und  $U_R$  die Spannungen am Kondensator bzw. am Widerstand in der unten gezeigten Schaltskizze, so gilt für einen Rundweg:

$$
U_C + U_R = 0
$$
 (Maschenregel), also folgt  $U_C + U_R = \frac{Q}{C} + R \cdot I = 0 \rightarrow R \cdot I = -\frac{Q}{C}$ 

und in Funktionsschreibweise

$$
R \cdot Q'(t) = -\frac{Q(t)}{C} \rightarrow Q'(t) = -\frac{1}{RC}Q(t)
$$

Lösung dieser Differenzialgleichung ist die Funktion  $Q(t) = Q_0 e^{-\frac{1}{RC}t}$  mit der Anfangsladung Q<sub>0</sub>. Für die Spannung am Widerstand gilt dann

$$
U_{\text{R}}=-U_{\text{C}}=-\frac{Q_{\text{o}}}{C}\text{e}^{-\frac{1}{RC}t}=U_{\text{o}}\text{e}^{-\frac{1}{RC}t}
$$

Mit der Anfangsspannung  $U_0$ .

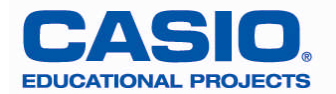

# **Experimente**

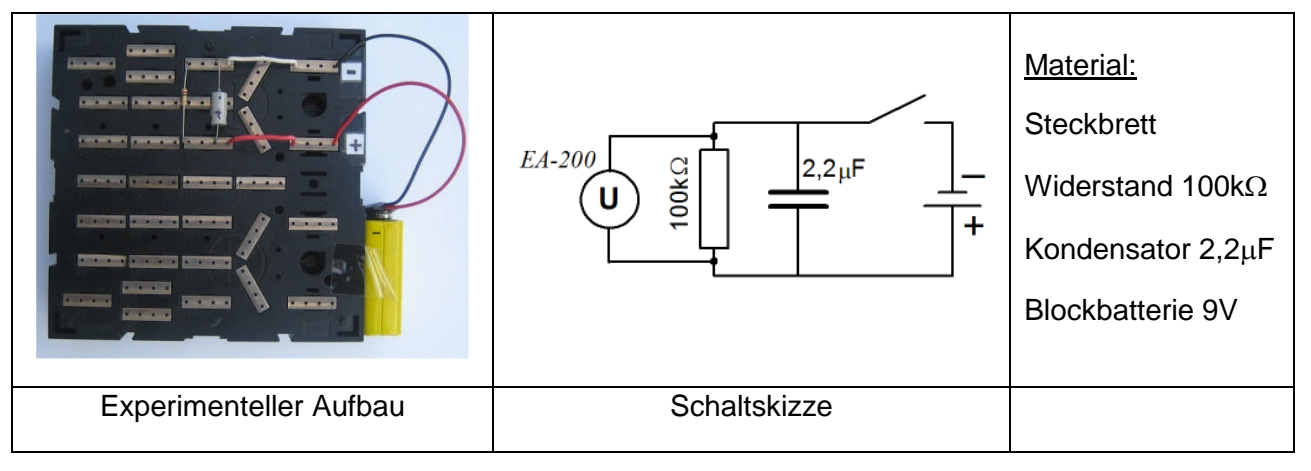

Die Abbildung zeigt den Aufbau. Das Öffnen bzw. Schließen des Schalters wird durch Herausziehen bzw. Hineinstecken des weißen Drahtes realisiert und die Spannung wird mit dem EA200 an dem Widerstand gemessen.

## Entladen des Kondensators

Zum Aufladen wird der Schalter geschlossen. Wenn Sie das weiße Kabel herausziehen, wird der Kondensator von der Spannungsquelle getrennt und entlädt sich über den Widerstand, an dem dabei eine Spannung gemessen werden kann.

Verbinden Sie das EA-200 über das Dreipolkabel mit dem FX-9860 und schließen Sie die Spannungssonde an Kanal 1 (CH1) an.

## **Vorbereitung**

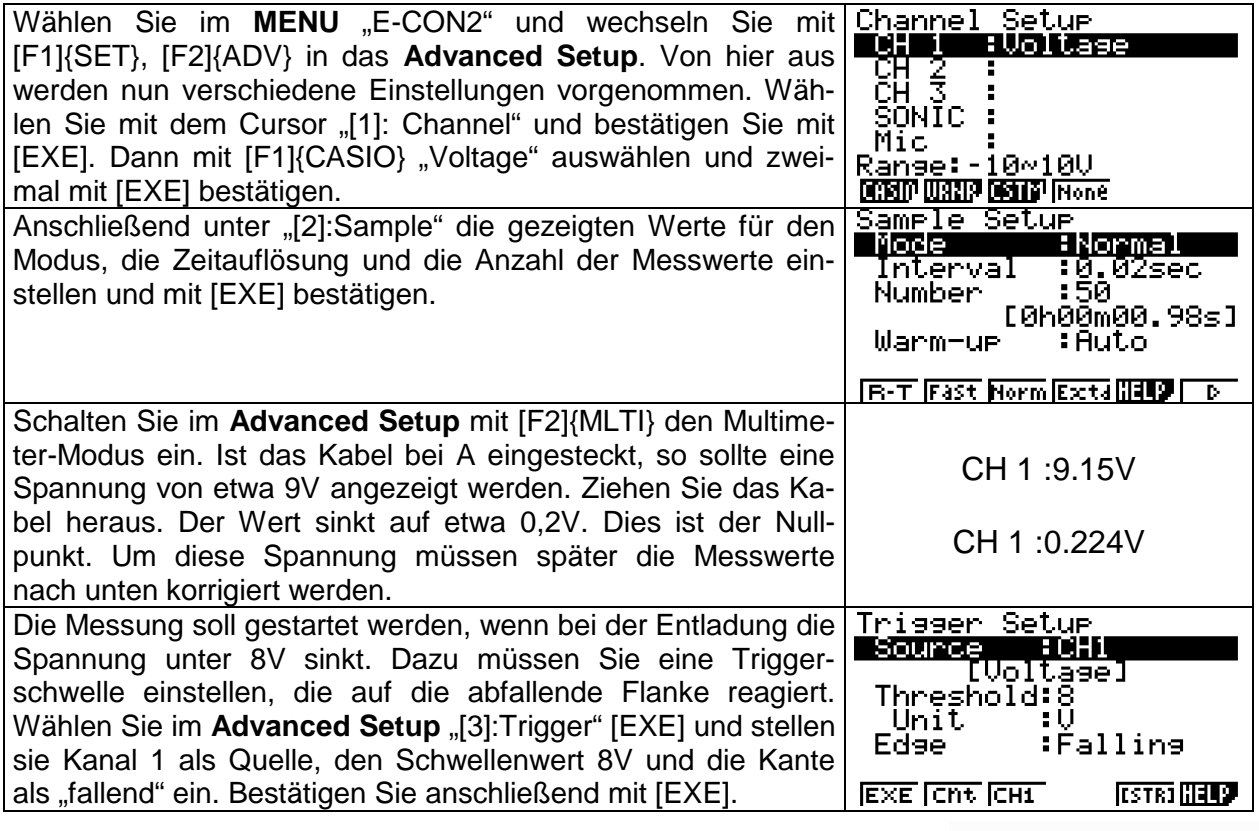

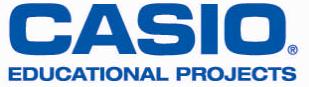

## **Messung**

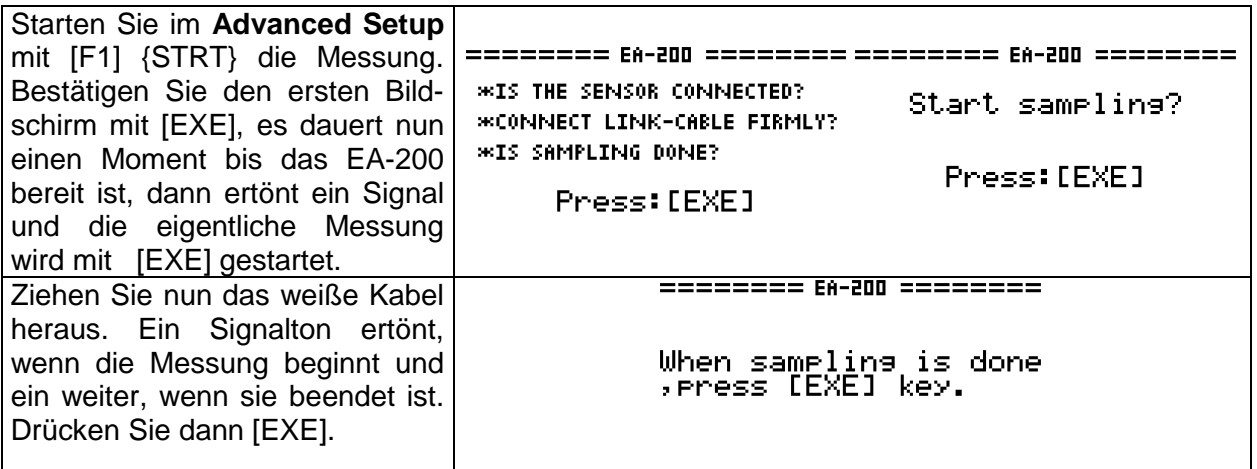

#### **Auswertung**

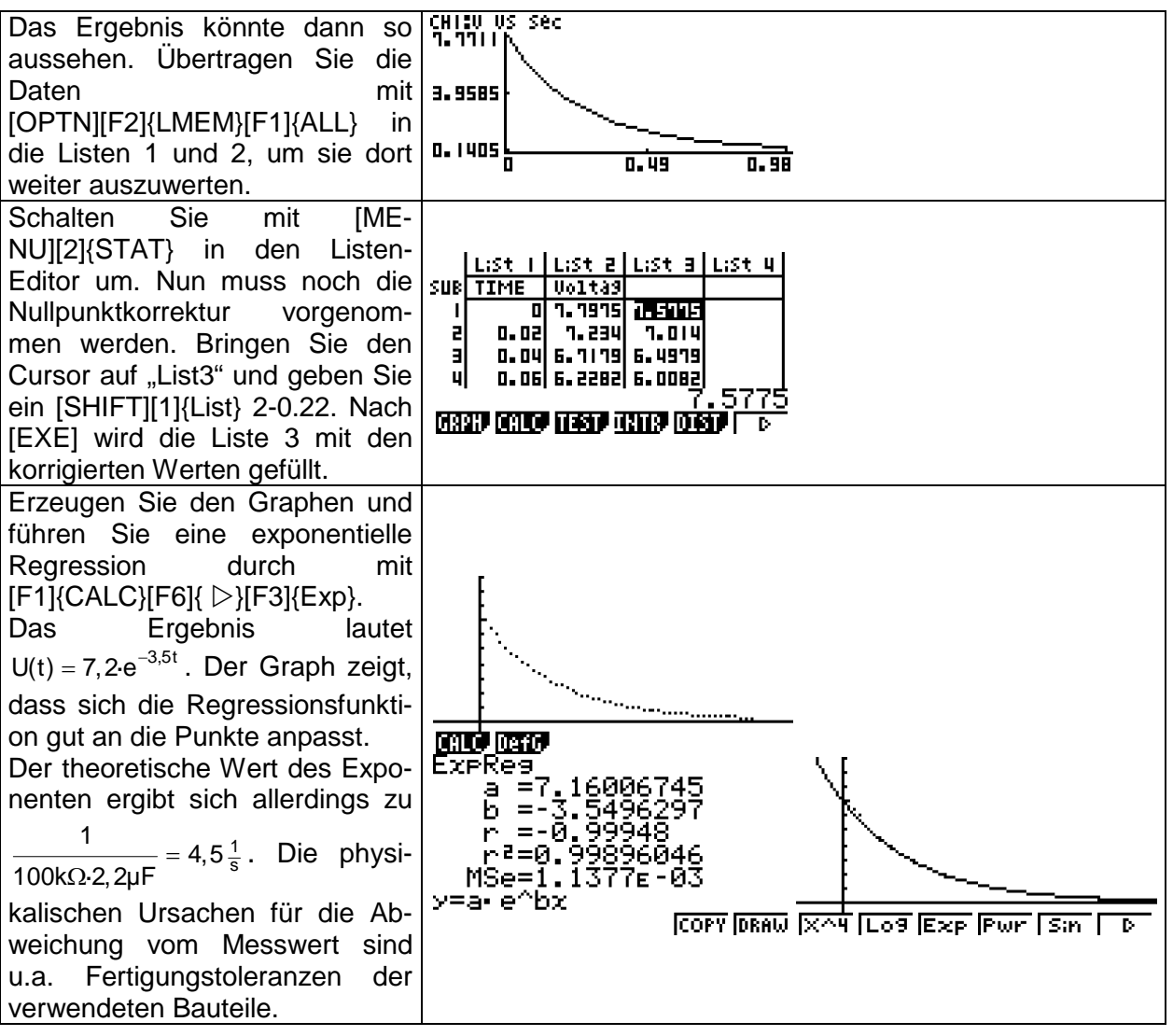

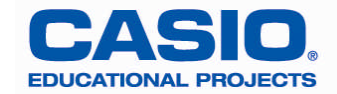

## Aufladen des Kondensators

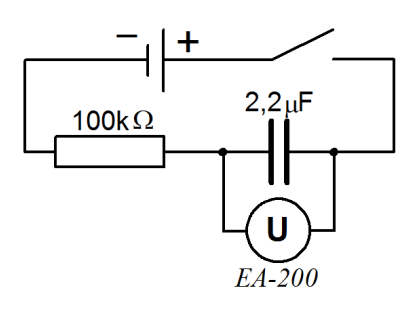

Um die Aufladung des Kondensators zu untersuchen, muss die Schaltung modifiziert werden. Auch die Triggerschwelle muss anders eingestellt werden. Während des Ladevorgangs steigt die Spannung am Kondensator an. Der Schwellenwert muss also etwas oberhalb des Wertes bei geöffnetem Schalter liegen. Benutzen Sie wieder den Multimetermodus, um diesen Wert zu ermitteln.

Ein mögliches Ergebnis könnte so aussehen:

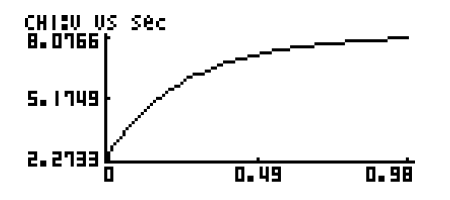

Übertragen Sie die Werte wie oben beschrieben in den Listen-Editor. Hier könnte eine Funktion vom Typ f(x)=a-b·c<sup>x</sup> passen. Dieser Typ ist jedoch im Regressionsmodul nicht vorhanden. Messen Sie die Spannung  $U_0$  bei geladenem Kondensator und korrigieren Sie die gemessenen Spannungswerte aus Liste 2, indem Sie bei Liste 3 eingeben:  $U_0$  - Liste 2. Bei dem hier durchgeführten Experiment war  $U_0 = 8.2V$ . Damit ergaben sich folgende Ergebnisse:

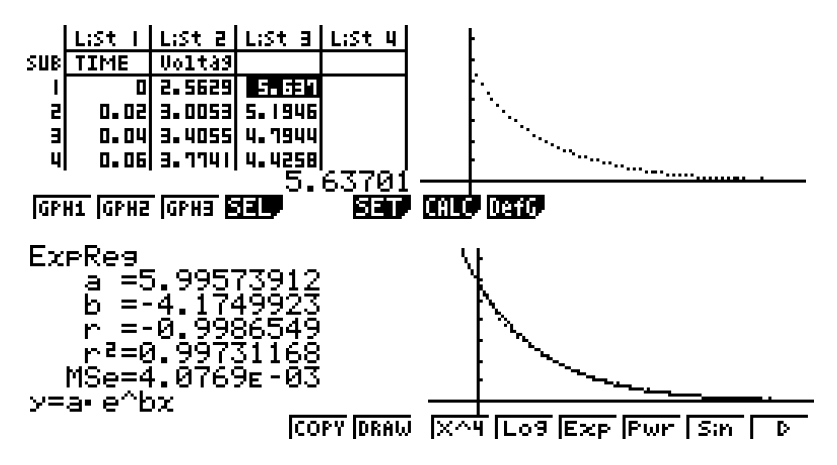

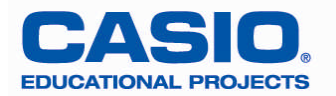